# IBAN erfassen und formal prüfen

*Volker Thormählen, 17. Juni 2021*

## Inhaltsverzeichnis

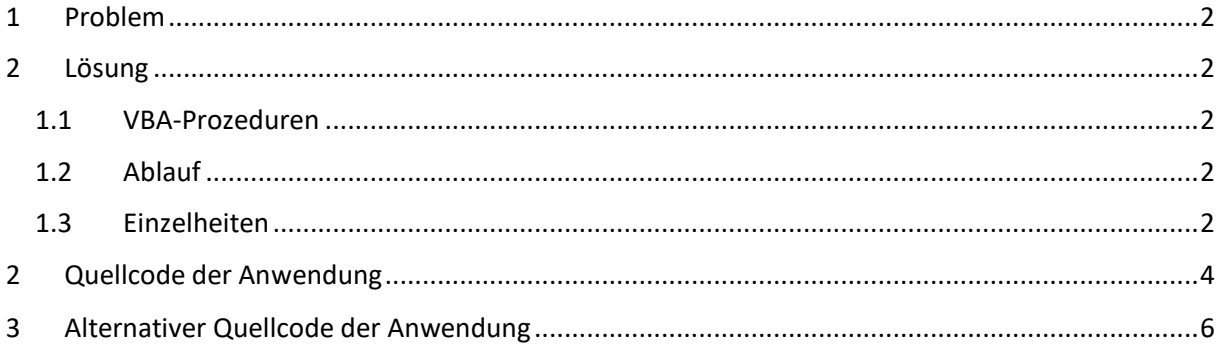

## Abbildungen

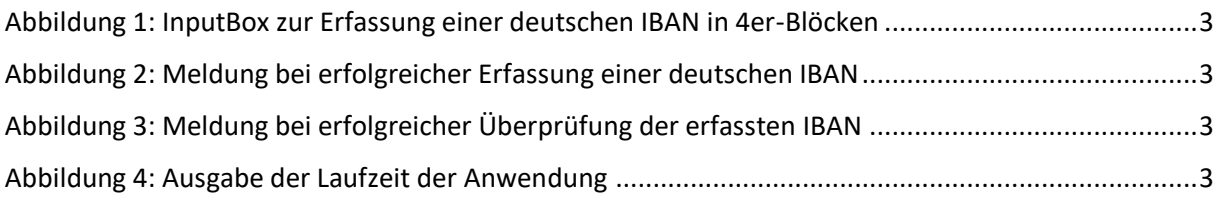

## Listings

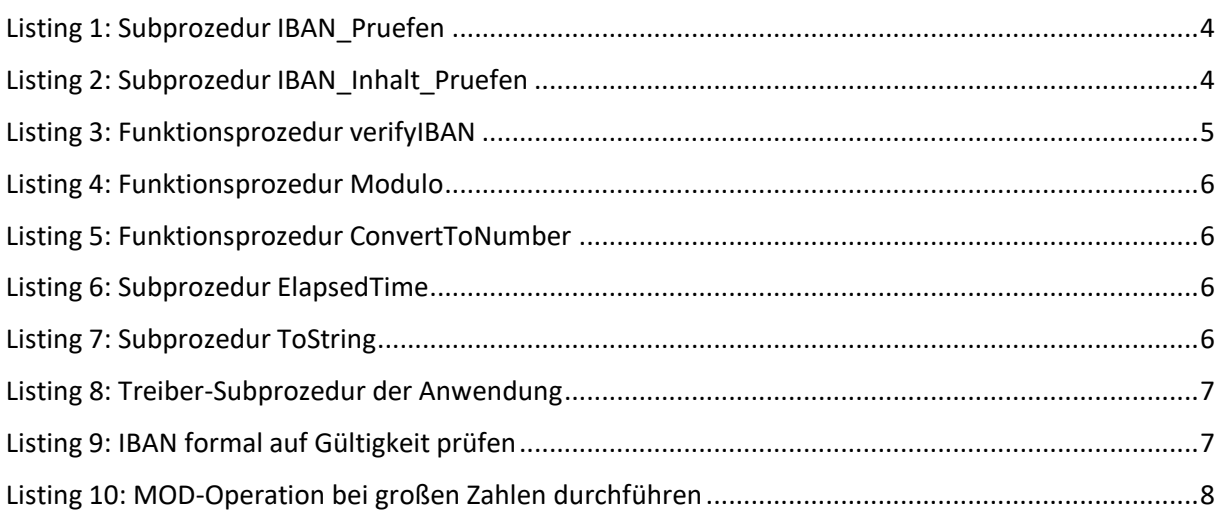

## Tabellen

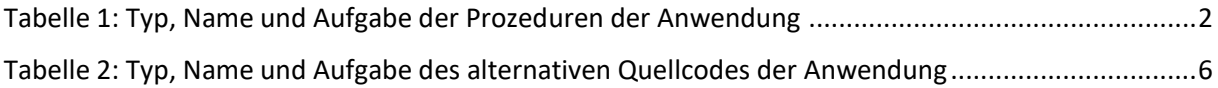

## <span id="page-1-0"></span>1 Problem

In diesem Beitrag wird ausführlich beschrieben, wie eine internationale Bankkontonummer (Kürzel: IBAN) in Rahmen einer Visual-Basic-Anwendung

- von Benutzer manuell erfasst und
- automatisch auf Gültigkeit überprüft werden kann.

Zur Abwicklung des Zahlungsverkehrs wird gewöhnlich die jeweils zutreffende internationale Bankkontonummer benötigt.

Eine *deutsche* IBAN ist genau 22 Stellen lang und besteht aus folgenden Nummernteilen:

- Ländercode (2 Großbuchstaben: DE)
- Prüfziffer (2 Ziffern)
- Bankleitzahl (8 Ziffern)
- Kontonummer (10 Ziffern). Kürzere werden linksseitig mit Nullen ausgefüllt.

### <span id="page-1-1"></span>2 Lösung

#### <span id="page-1-2"></span>1.1 VBA-Prozeduren

Die Anwendung benötigt drei Subprozeduren und vier Funktionsprozeduren (s. [Tabelle 1\)](#page-1-5):

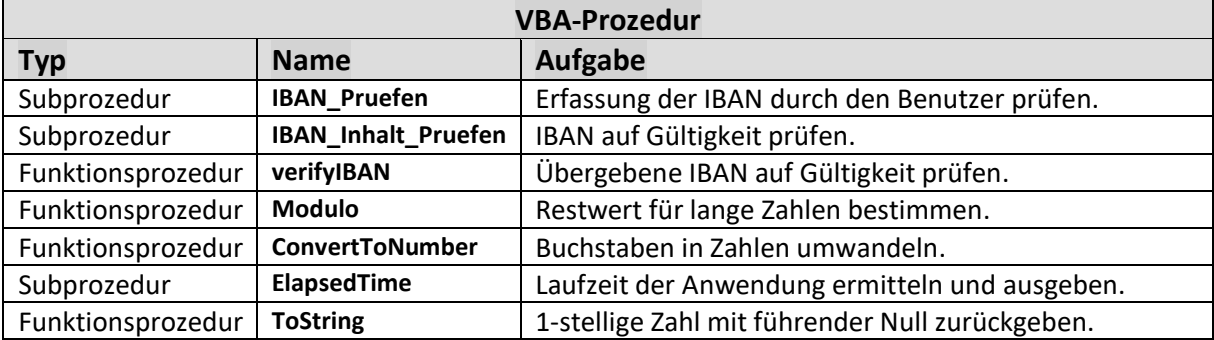

*Tabelle 1: Typ, Name und Aufgabe der Prozeduren der Anwendung*

#### <span id="page-1-5"></span><span id="page-1-3"></span>1.2 Ablauf

Die Anwendung unterstürzt zwei wesentliche Aufgaben:

- Die Erfassung einer IBAN durch den Benutzer
- Die Überprüfung der erfassten IBAN auf Gültigkeit

#### <span id="page-1-4"></span>1.3 Einzelheiten

• Die Erfassung einer deutschen IBAN erfolgt mit der in VBA eingebauten InputBox-Funktion (s. [Abbildung 1\)](#page-2-0):

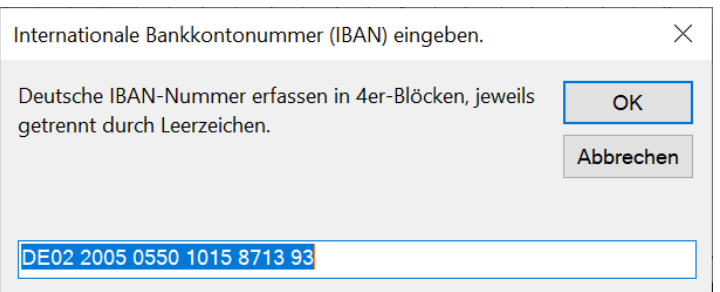

*Abbildung 1: InputBox zur Erfassung einer deutschen IBAN in 4er-Blöcken*

<span id="page-2-0"></span>• Die erfolgreiche Erfassung einer IBAN wird mit dieser Meldung (s[. Abbildung 2\)](#page-2-1) durch die Anwendung quittiert:

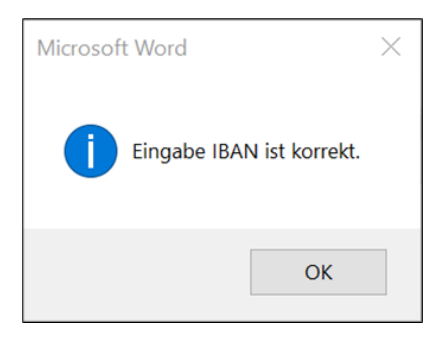

*Abbildung 2: Meldung bei erfolgreicher Erfassung einer deutschen IBAN*

<span id="page-2-1"></span>• Die erfolgreiche Überprüfung der erfassten IBAN wird von der Anwendung wie folgt gemeldet (s. [Abbildung 3\)](#page-2-2):

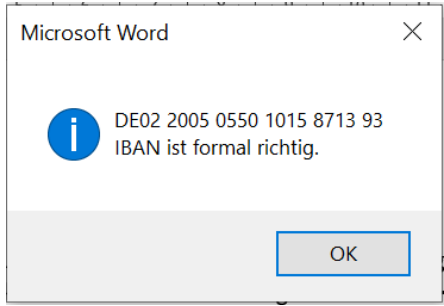

*Abbildung 3: Meldung bei erfolgreicher Überprüfung der erfassten IBAN*

<span id="page-2-2"></span>• Schließlich wird die Laufzeit der Anwendung in ganzen Sekunden angezeigt.

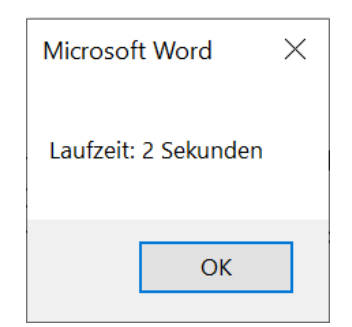

*Abbildung 4: Ausgabe der Laufzeit der Anwendung*

<span id="page-2-3"></span>• Buchstaben in Zahlen umwandeln.

## <span id="page-3-0"></span>2 Quellcode der Anwendung

```
Private Sub IBAN_Pruefen()
     ' Aufgabe: Erfassung der IBAN durch den Benutzer prüfen.
                     As Boolean ' boolescher Fehlerindikator<br>As String ' Meldung
    Dim strPrompt As String ' Meldung<br>Dim strTitle As String ' Übersch
                                   neium,<br>' Überschrift
     strPrompt = "Deutsche IBAN erfassen in 4er-Blöcken von links nach rechts," & cbCrLf & _
                  " jeweils getrennt durch 1 Leerzeichen."
     strDefault = "DE07 1234 1234 1234 1234 12"
     strTitle = "Internationale Bankkontonummer (IBAN) eingeben."
    isOK = False
     Do While isOK = False
 varInhalt = InputBox(strPrompt, strTitle, strDefault)
 If varInhalt Like "[A-X][A-X]## #### #### #### #### ##" Then
             MsgBox "Eingabe IBAN ist korrekt.", vbInformation
              isOK = True
              ' Erfasste IBAN ist OK. Jetzt ihren Inhalt auf formale Gültigkeit prüfen
              IBAN_Inhalt_Pruefen varInhalt
         Else
             If varInhalt = vbNullString Then
                  MsgBox "Eingabe ist falsch oder abgebrochen durch Benutzer!", vbExclamation
                  Exit Sub
              Else
                  MsgBox "Eingabe IBAN ist nicht korrekt!", vbExclamation
              End If
         End If
     Loop
End Sub
```
*Listing 1: Subprozedur IBAN\_Pruefen*

```
Sub IBAN_Inhalt_Pruefen(ByVal strIBAN As Variant)
    ' Aufgabe: Internationale Bankkontonummer(IBAN) auf Gültigkeit prüfen.
 Dim dtmStart As Date ' Startzeit d. Prozedur
 Dim dtmEnd As Date ' Endezeit d. Prozedur
     ' Startzeit d. Prozedur
    dtmStart = Time
     ' IBAN auf Gültigkeit prüfen
     verifyIBAN strIBAN
     ' Endezeit d. Prozedur
    dtmEnd = Time
     ' Laufzeit ausgeben
    ElapsedTime dtmStart, dtmEnd
End Sub
```

```
Listing 2: Subprozedur IBAN_Inhalt_Pruefen
```

```
Function verifyIBAN(ByVal strIBAN As String) As Boolean
' Aufgabe: Übergebene IBAN auf Gültigkeit überprüfen.
Dim lngLen As Long
Dim lngLoop As Long
Dim strChr As String
Dim strTmp As String
On Error GoTo ERR_HANDLER
 ' Schritt 1: Übergebene IBAN ggf. bereinigen
If Left(strIBAN, 6) = "IBAN: " Then
 strTmp = Mid(strIBAN, 7)
ElseIf Left(strIBAN, 5) = "IBAN:" Then
 strTmp = Mid(strIBAN, 6)
ElseIf Left(strIBAN, 4) = "IBAN" Then
     strTmp = Mid(strIBAN, 5)
Else
     strTmp = LTrim(strIBAN)
End If
' Schritt 2: Alle Leerzeichen in strTmp entfernen
strTmp = Replace(strTmp, " ", "")
 ' Minimale (maximale) Länge der IBAN beträgt 5 (34) Zeichen.
If Len(strTmp) < 5 Or Len(strTmp) > 34 Then
```

```
 verifyIBAN = False
     GoTo ERR_EXIT
End If
' Schritt 3: 2-stelliges alphabetisches Länderkürzel auswerten
Select Case Left(strTmp, 2)
    Case "NO"
 lngLen = 15
 Case "BE", "NO"
        lngLen = 16
     Case "DK", "FI", "NL"
        lngLen = 18
     Case "SI"
 lngLen = 19
 Case "AT", "EE", "LT", "LU"
        lngLen = 20
     Case "CH", "LV"
        lngLen = 21
     Case "DE", "IE", "GB"
 lngLen = 22
 Case "GI"
        lngLen = 23
     Case "AD", "CZ", "ES", "SE", "SK"
        lngLen = 24
     Case "PT"
        lngLen = 25
     Case "IS"
 lngLen = 26
 Case "FR", "IT", "GR"
        lngLen = 27
     Case "CY", "HU", "PL"
         lngLen = 28
     Case Else
         verifyIBAN = False
         GoTo ERR_EXIT
End Select
' Schritt 4: strTmp rechts mit Nullen auffüllen, um IBAN-Länge gemäß Länderkürzel zu erhalten.
strTmp = strTmp + String(IngLen - Len(strTmp),' Schritt 5: Länderkürzel und Prüfziffer zusammenfassen
strTmp = Mid(strTmp, 5) & Left(strTmp, 4)
' Schritt 6: Buchstaben in Zahlen umwandeln.
strTemp = ConvertToNumber(strTemp
' Schritt 7: strTemp mit Mod 97 prüfen.
' Wenn das Ergebnis gleich 1 ist, dann ist die IBAN richtig, sonst falsch.
If Module(strTmp, 97) = 1 Then
     verifyIBAN = True
     MsgBox strIBAN & vbCrLf & "IBAN ist formal richtig.", vbInformation
Else
     verifyIBAN = False
     MsgBox strIBAN & vbCrLf & "IBAN ist formal falsch!", vbExclamation
End If
ERR_EXIT:
     Exit Function
ERR_HANDLER:
    verifyIBAN = False
     MsgBox Err.Description
    GoTo ERR_EXIT
End Function
```
*Listing 3: Funktionsprozedur verifyIBAN*

```
Private Function Modulo(strModulus As String, intDivisor As Integer) As String
      ' Aufgabe: Restwert für lange Zahlen in 9-Blöcken bestimmen.
    Dim intLoop As Integer ' Schleifenvariable<br>Dim lngDividend As Long
    Dim lngDividend As Long<br>Dim lngRest As Long
                           As Long ' Divisionsrest<br>As String
    Dim strDividend
    Dim strDivRest As String<br>Dim strRest As String
    Dim strRest
     strRest = ""
     strDivRest = strModulus
    For intLoop = 0 To 4
```

```
 strDividend = Left(strRest + strDivRest, 9)
         lngDividend = CLng(Val(strDividend))
         lngRest = lngDividend Mod intDivisor
         strDivRest = Mid(strRest + strDivRest, 10)
 strRest = ToString(CStr(lngRest))
 If strDivRest = "" Then Exit For
     Next intLoop
     Modulo = strRest
End Function
```
*Listing 4: Funktionsprozedur Modulo*

```
Private Function ConvertToNumber(ByVal strTmp As String) As String
    ' Aufgabe: Buchstaben in Zahlen umwandeln.
 Dim lngLoop As Long ' Schleifenvariable
 Dim strChr As String ' alphabetisches Zeichen (Buchstabe)
    Dim strConverted As String ' Nummerisches Zeichen
    strConverted = ""
    For lngLoop = 1 To Len(strTmp)
        strChr = Mid(strTmp, lngLoop, 1)
       If strChr >= "A" And strChr <= "Z" Then
            strChr = CStr(Asc(strChr) - 55)
        End If
        strConverted = strConverted & strChr
    Next lngLoop
    ConvertToNumber = strConverted
End Function
```
*Listing 5: Funktionsprozedur ConvertToNumber*

```
Sub ElapsedTime(dtmStart As Date, dtmEnd As Date)
     ' Aufgabe: Laufzeit der Anwendung in Sekunden ermitteln und ausgeben.
     Dim dtmInterval As Date
 dtmInterval = dtmEnd - dtmStart
 MsgBox "Laufzeit: " & Int(CSng(dtmInterval * 24 * 3600)) & " Sekunden"
End Sub
```
#### *Listing 6: Subprozedur ElapsedTime*

```
Public Function ToString(ByVal lngPart As Long) As String
      ' Aufgabe: 1-stellige Zahl mit führender Null zurückgeben.
      ToString = Format(CStr(lngPart), "00")
End Function
```
*Listing 7: Funktionsprozedur ToString*

## <span id="page-5-0"></span>3 Alternativer Quellcode der Anwendung

<span id="page-5-4"></span>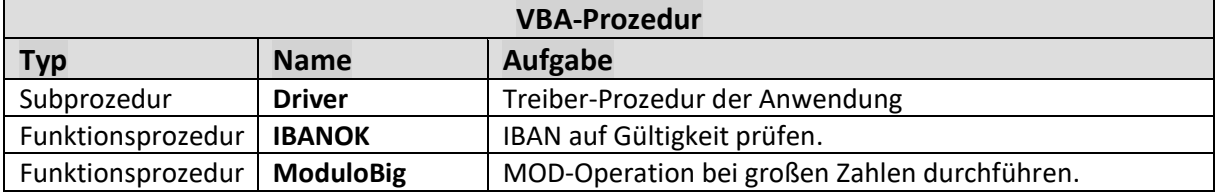

*Tabelle 2: Typ, Name und Aufgabe der alternativen Prozeduren der Anwendung*

```
Sub Driver()
     ' Aufgabe: Gültigkeit einer internationalen Bankkontonummer (IBAN) prüfen.
     Const conResult As String = "Die IBAN ist "
     Dim blnResult As Boolean ' Boolesches Ergebnis der Gültigkeitsprüfung
     Dim strIBAN As String ' Internationale Bankkontonummer (IBAN)
     strIBAN = "DE29 3345 0000 1040 9743 78"
     blnResult = IBANOK(strIBAN) ' Güligkeitsprüfung der IBAN mit Funktionsprozedur.
     ' Das Ergebnis muss 'wahr' sein, sonst ist die IBAN falsch.
     If blnResult = True Then
         MsgBox conResult & "richtig!", vbExclamation
     Else
         MsgBox conResult & "falsch!", vbExclamation
     End If
End Sub
```
*Listing 8: Treiber-Subprozedur der Anwendung*

```
Public Function IBANOK(ByVal strIBAN As String) As Boolean
     ' Aufgabe: Gültigkeit der übergebenen IBAN prüfen.
     Dim lngLoop As Long ' Schleifenvariable
' 1. Schritt: Alle Leerzeichen aus IBAN entfernen.
     strIBAN = Replace(strIBAN, " ", "")
' 2. Schritt: Die minimale Länge der IBAN prüfen.
     If Len(strIBAN) < 5 Then
       IBANOK = False
       Exit Function
     End If
' 3. Schritt: IBAN umstellen: Ländercode u. Prüfziffern an das Ende der IBAN
              ' verschieben.
     strIBAN = Mid(strIBAN, 5) & Left(strIBAN, 4)
 ' 4. Schritt: Alle Großbuchstaben (A, B, ..., Z) durch eine Zahl ersetzen, die ihre
             ' Position in der ASCII-Tabelle repräsentiert, plus 9
    For lngLoop = 65 To 90
      strIBAN = Replace(strIBAN, Chr(lngLoop), lngLoop - 64 + 9, , , vbTextCompare)
     Next lngLoop
' 5. Schritt: Restwert berechnen, der sich bei der ganzzahligen Division von
              strIBAN durch 97 ergibt (d. h. Modulo 97). Das Ergebnis muss 1 sein,
              sonsten ist die IBAN falsch.
     IBANOK = ModuloBig(strIBAN, 97) = 1
End Function
```
<span id="page-6-1"></span>*Listing 9: IBAN formal auf Gültigkeit prüfen*

```
Function ModuloBig(strNumber As String, lngDiv As Long) As String
     ' Aufgabe: MOD-Operation bei großen Zahlen durchführen.<br>Dim lngStart    As Long    ' Beginn<br>Dim lngStart    As Long    ' Ende
    Dim lngStart As Long<br>Dim lngEnd As Long
    Dim lngEnd
    Dim inglumb as Long ' große Zahl<br>Dim lngErg      As Long ' Ergebnis
    Dim lngErg As Long ' Ergel<br>Dim lngRest As Long ' Rest
    Dim lngRest As Long ' Rest<br>
Dim strErg As String ' Ergebnis<br>
Dim strPZ As String ' Prüfziff
    Dim strErg
     Dim strPZ As String ' Prüfziffern
    IngStart = 1: IngEnd = 1 Do While lngEnd <= Len(strNumber)
          lngNumb = Val(lngRest & Mid(strNumber, lngStart, lngEnd - lngStart + 1))
          If lngNumb >= lngDiv Then
               lngErg = lngNumb \ lngDiv ' ganzzahlige Division
               lngRest = lngNumb - lngErg * lngDiv
               strErg = strErg + CStr(lngErg)
               lngStart = lngEnd + 1
               lngEnd = lngStart
          Else
               If strErg <> "" Then
                    strErg = strErg & "0"
               End If
              IngEnd = IngEnd + 1 End If
     Loop
     If lngStart <= Len(strNumber) Then
        lngRest = Val(lngRest & Mid(strNumber, lngStart))
      End If
     strPZ = ToString(lngRest)
     ModuloBig = strPZ
End Function
```
<span id="page-7-0"></span>*Listing 10: MOD-Operation bei großen Zahlen durchführen*